## **Software Development Kit**

[Main Page](https://wiki.teltonika-networks.com/view/Main_Page) > [General Information](https://wiki.teltonika-networks.com/view/General_Information) > **Software Development Kit**

A **software development kit** (**SDK**) is a set of software development tools that provides the possibility to create applications for a certain software package, software framework, computer system or similar development platform.

TELTONIKA NETWORKS UAB provides SDKs for its products. Software created with these SDKs is developed under a [General Public Licence](http://wiki.teltonika-networks.com/view/GPL) [\(GPL](http://wiki.teltonika-networks.com/view/GPL)). You can download SDKs from one of the links in the section below.

## **SDK downloads**

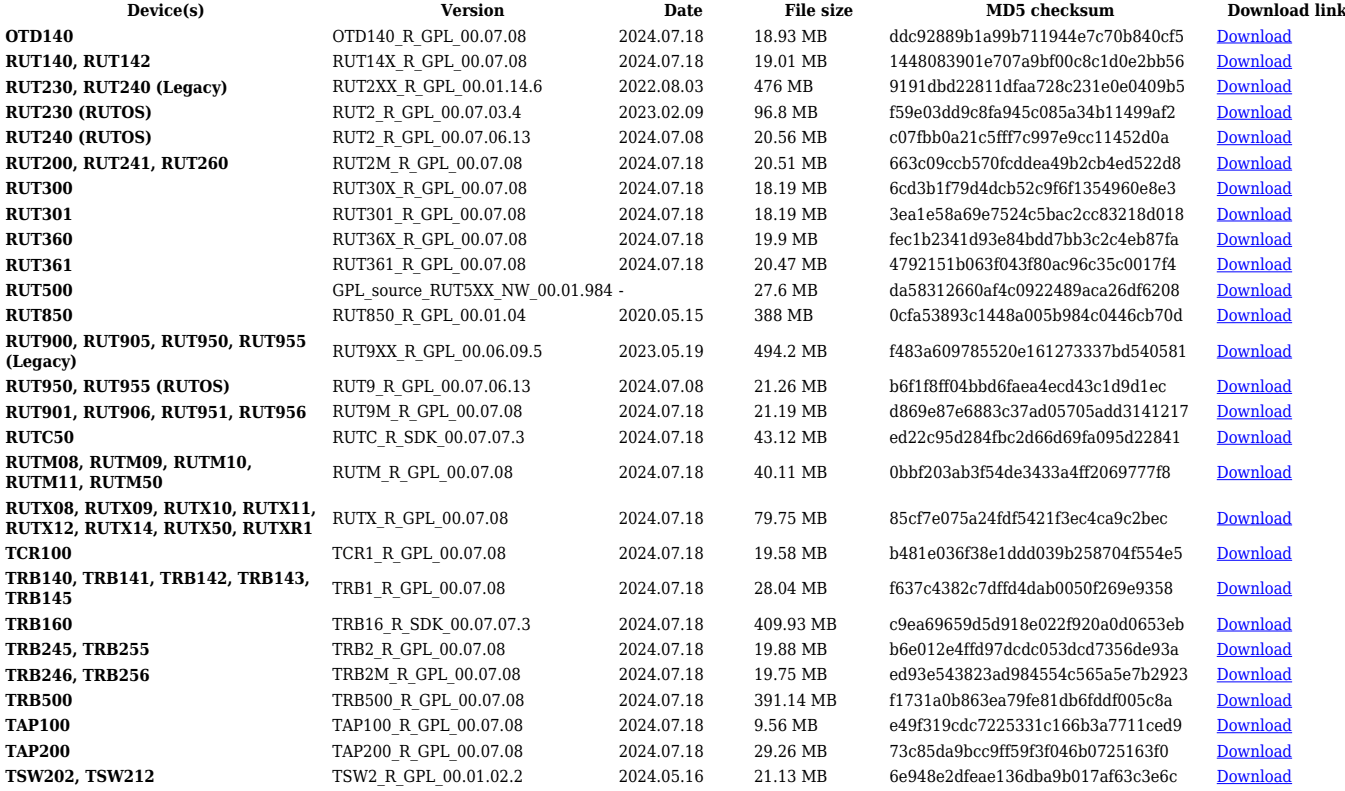

## **Instructions**

For instructions on how to compile your own firmware using SDK package follow the link that corresponds to your device series:

- [RUTOS](http://wiki.teltonika-networks.com/view/RUTOS_Software_Development_Kit_(SDK)_Instruction)
- [Legacy RUTOS \(RUT2XX, RUT8XX, RUT9XX\)](http://wiki.teltonika-networks.com/view/Legacy_RUTOS_Software_Development_Kit_instructions)